# **Clortho Documentation**

*Release 0.0.0*

**Patrick Lawson (ShopWiki)**

June 16, 2014

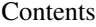

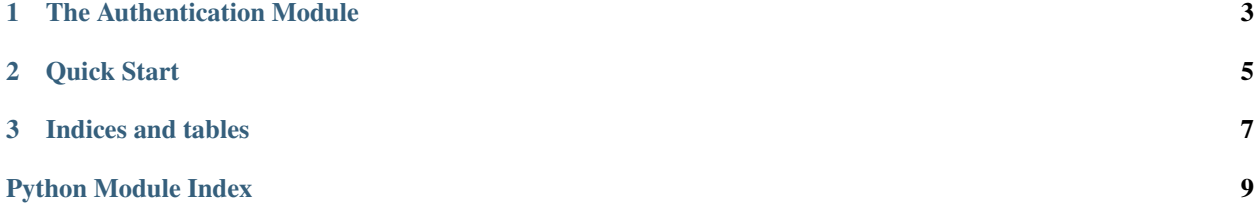

Contents:

# **The Authentication Module**

# <span id="page-6-0"></span>exception clortho.auth.**ActivationError**

#### <span id="page-6-1"></span>class clortho.auth.**UserBase**(*email*)

The [UserBase](#page-6-1) class subclasses sqlalchemy's default declarative base to provide a schema for basic user authentication. [UserBase](#page-6-1) provides fields and methods for setting and checking a password, generating and checking an activation code, and disabling the user entirely. The [email](#page-7-0) field is unique.

This class cannot be used on its own. In order to use this class in your application, subclass it and define the \_\_tablename\_\_ attribute.

### **\_\_init\_\_**(*email*)

Parameters email – Required. The user's email address. Validity as an email address is not enforced; any string will be allowed.

Create a new [UserBase](#page-6-1) object. By default, password is set, [disabled](#page-7-2), and [activated](#page-7-3) are all initialized to False.

#### <span id="page-6-3"></span>**activate**(*activation\_code\_plaintext*)

Parameters activation\_code\_plaintext – The activation code to check. If its hash matches [activation\\_code\\_hash](#page-7-4), the user will be activated.

Take the plaintext activation code that was sent to the user, generally via e-mail. Hash the plaintext and compare it against [activation\\_code\\_hash](#page-7-4). If they are the same, set [activated](#page-7-3) to True. Finally, call [generate\\_activation\\_code\(\)](#page-6-2) in order to prevent reactivation of the account using the same code. Since we don't save the new reactivation code, it is useless. If the account becomes inactive in the future for any reason, [generate\\_activation\\_code\(\)](#page-6-2) must be called again in order to reactivate.

If activation fails, an exception is raised and no change is made to the model.

#### <span id="page-6-4"></span>**check\_password**(*password\_plaintext*)

Parameters password\_plaintext – The plaintext of the password to check.

If [password\\_is\\_set](#page-7-1) is False or [disabled](#page-7-2) is True, return False. Otherwise, take a plaintext password string and hash it using bcrypt along with the salt for this user. If the resulting hash matches the hash in [password\\_hash](#page-7-5), return True. The session can now be considered authenticated for this user.

# <span id="page-6-2"></span>**generate\_activation\_code**()

Generate a 20 character random code from letters and digits. This is the activation code that will be sent to the user (presumably via e-mail) and allow them to activate their account. The actual code is not stored locally; like a password, it is hashed and stored in activation code hash. The plaintext activation code is returned to the caller. In order to activate the user with the plaintext activation code, call [activate\(\)](#page-6-3).

**set\_password**(*password\_plaintext*)

Parameters password\_plaintext – The plaintext of the password to set.

Given a plaintext password, generate a salted hash using bcrypt. Set [password\\_is\\_set](#page-7-1) to True and [password\\_hash](#page-7-5) to the generated hash. The user can now be authenticated with the plain text password and check password().

<span id="page-7-3"></span>**activated** = Column(None, Boolean(), table=None)

[activated](#page-7-3) is True if the user has completed the e-mail verification process using [activation\\_code\\_hash](#page-7-4).

## <span id="page-7-4"></span>**activation\_code\_hash** = Column(None, String(length=80), table=None)

The [activation\\_code\\_hash](#page-7-4) is set to a hash of the activation code that is generated by [generate\\_activation\\_code\(\)](#page-6-2) and subsequently e-mailed to the user. This code is immediately forgotten by the application; only the bcrypt hashed version of it is stored in [activation\\_code\\_hash](#page-7-4). The activation code can be checked using  $\text{active}($ ).

## <span id="page-7-2"></span>**disabled** = Column(None, Boolean(), table=None)

Prevent check\_password from returning True, regardless of the password supplied.

# <span id="page-7-0"></span>**email** = Column(None, Unicode(length=255), table=None) The user's email. The uniqueness is enforced at the database level.

- **id** = Column(None, Integer(), table=None, primary\_key=True, nullable=False) The primary key and id which will always be used to reference a user.
- <span id="page-7-5"></span>**password\_hash** = Column(None, String(length=80), table=None) The hash of the user's password, with salt, as generated by bcrypt.

## <span id="page-7-1"></span>**password\_is\_set** = Column(None, Boolean(), table=None)

[password\\_hash](#page-7-5) might be empty, so we explicitly record whether or not the user has a password set.

# **Quick Start**

```
1 import bcrypt
2
3 from sqlalchemy.orm import sessionmaker
4 from sqlalchemy import create_engine
5 from sqlalchemy.exc import IntegrityError
6
7 from clortho.auth import UserBase, ActivationError
8
9 class SimpleUser(UserBase):
10 ___tablename__ = 'simple_users'
11
12 if __name__ == '__main__':
13 engine = create_engine('sqlite:///:memory:')
14 session = sessionmaker(bind=engine)()
15
16 SimpleUser.metadata.create_all(engine)
17
18 user1 = SimpleUser(email=u'example@example.com')
19 session.add(user1)
20 session.commit()
21
22 # Users are unique by email
23 try:
24 user2 = SimpleUser(email=u'example@example.com')
25 session.add(user2)
26 session.commit()
27 except IntegrityError:
28 print "Users are unique by email!"
29 session.rollback()
30
31 user1.set_password('pwd')
32
33 assert user1.check_password('pwd')
34 assert user1.check_password('pwdd') == False
35 assert user1.password_is_set
36 assert user1.password_hash == bcrypt.hashpw('pwd', user1.password_hash)
37
38
39 activation_code = user1.generate_activation_code()
40 assert user1.activated == False
41 user1.activate(activation_code)
42 assert user1.activated
\overline{43}
```

```
44 user1.activated = False
45 try:
46 user1.activate(activation_code)
47 except ActivationError:
48 print "Activation codes only work once!"
49
50 new_activation_code = user1.generate_activation_code()
51 user1.activate(new_activation_code)
52 assert user1.activated
53
54 assert user1.disabled == False
55 user1.disabled = True
56 assert user1.disabled
57
58 # Password checks fail no matter what if the user is disabled
59 assert user1.check_password('pwd') == False
```
**CHAPTER 3**

**Indices and tables**

- <span id="page-10-0"></span>• *genindex*
- *modindex*
- *search*

Python Module Index

# <span id="page-12-0"></span> $\mathbf C$

clortho.auth, 3